# TOOVIL 公交建德202路的时间表和线路图

B建德202路 南站 [下载](https://moovitapp.com/index/api/onelink/3986059930?pid=Web_SEO_Lines-PDF&c=Footer_Button&is_retargeting=true&af_inactivity_window=30&af_click_lookback=7d&af_reengagement_window=7d&GACP=v%3D2%26tid%3DG-27FWN98RX2%26cid%3DGACP_PARAM_CLIENT_ID%26en%3Dinstall%26ep.category%3Doffline%26ep.additional_data%3DGACP_PARAM_USER_AGENT%26ep.page_language%3Dzh-cn%26ep.property%3DSEO%26ep.seo_type%3DLines%26ep.country_name%3D%25E4%25B8%25AD%25E5%259B%25BD%26ep.metro_name%3D%25E6%259D%25AD%25E5%25B7%259E&af_sub4=SEO_other&af_sub8=%2Findex%2Fzh-cn%2Fline-pdf-Hangzhou___%25E6%259D%25AD%25E5%25B7%259E-5015-2790925-70209170&af_sub9=View&af_sub1=5015&af_sub7=5015&deep_link_sub1=5015&deep_link_value=moovit%3A%2F%2Fline%3Fpartner_id%3Dseo%26lgi%3D70209170%26add_fav%3D1&af_dp=moovit%3A%2F%2Fline%3Fpartner_id%3Dseo%26lgi%3D70209170%26add_fav%3D1&af_ad=SEO_other_%E5%BB%BA%E5%BE%B7202%E8%B7%AF_%E5%8D%97%E7%AB%99_%E6%9D%AD%E5%B7%9E_View&deep_link_sub2=SEO_other_%E5%BB%BA%E5%BE%B7202%E8%B7%AF_%E5%8D%97%E7%AB%99_%E6%9D%AD%E5%B7%9E_View)App

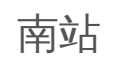

公交建德202((南站))共有2条行车路线。工作日的服务时间为: (1) 南站: 06:45 - 21:55(2) 高铁站: 05:30 - 20:25 使用Moovit找到公交建德202路离你最近的站点,以及公交建德202路下班车的到站时间。

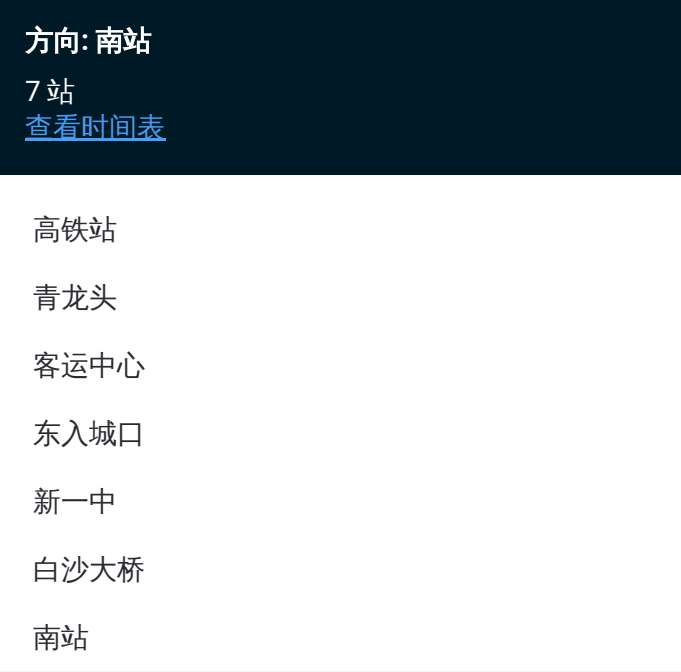

### 公交建德**202**路的时间表 往南站方向的时间表

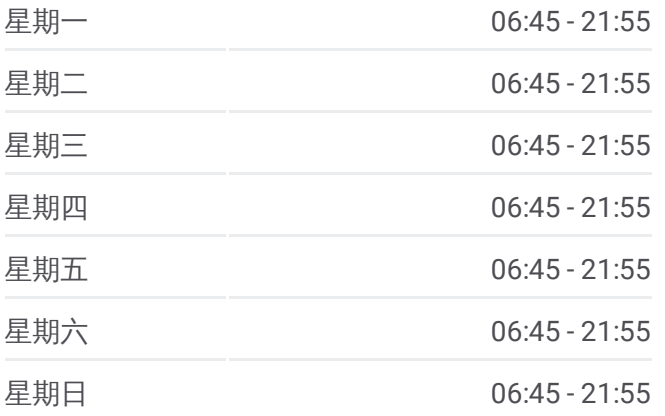

#### 公交建德**202**路的信息

方向**:** 南站 站点数量**:** 7 行车时间**:** 20 分 途经站点**:**

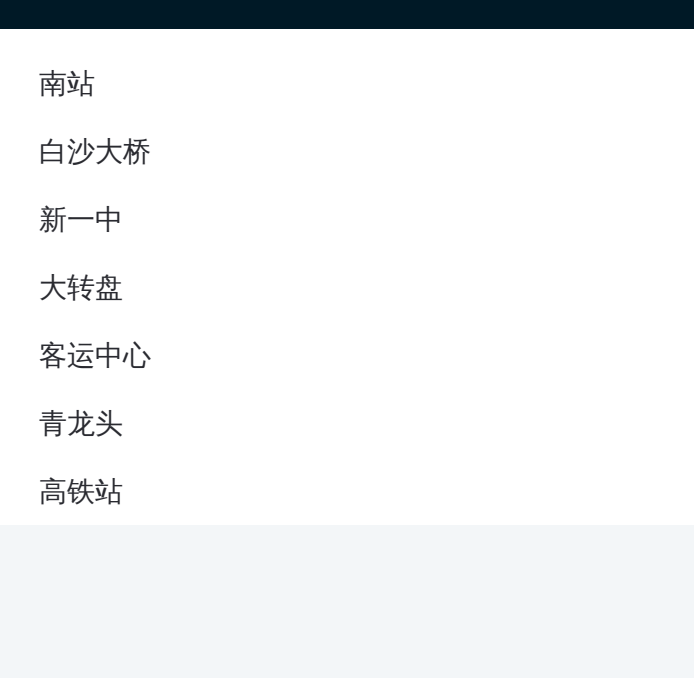

## 方向 **:** 高铁站 7 站

[查看时间表](https://moovitapp.com/hangzhou___%E6%9D%AD%E5%B7%9E-5015/lines/%E5%BB%BA%E5%BE%B7202%E8%B7%AF/70209170/6038639/zh-cn?ref=2&poiType=line&customerId=4908&af_sub8=%2Findex%2Fzh-cn%2Fline-pdf-Hangzhou___%25E6%259D%25AD%25E5%25B7%259E-5015-2790925-70209170&utm_source=line_pdf&utm_medium=organic&utm_term=%E5%8D%97%E7%AB%99)

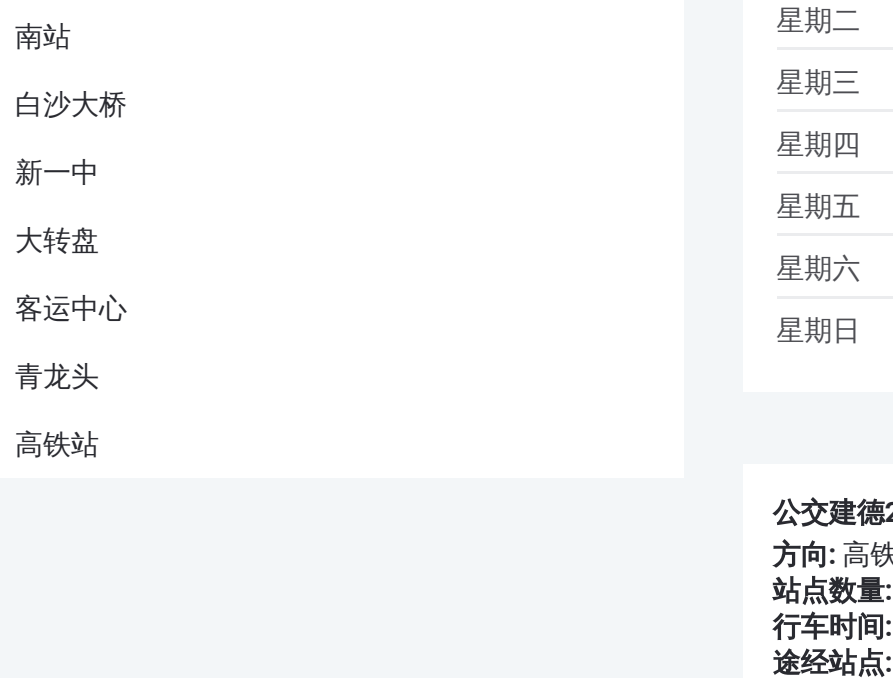

# 公交建德 **2 0 2**路的时间表

往高铁站方向的时间表

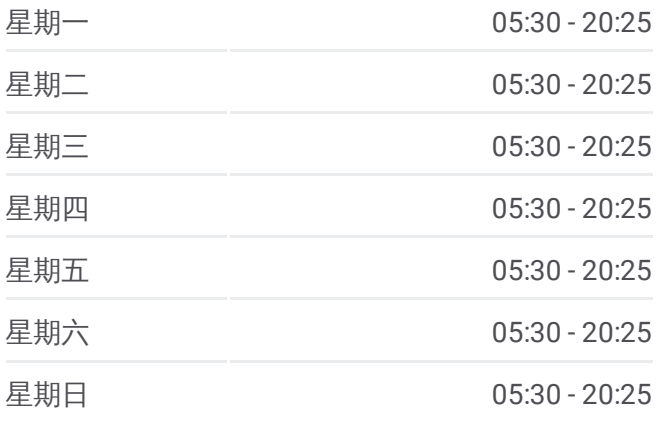

#### 公交建德 **2 0 2**路的信息

方向 **:** 高铁站 站点数量 **:**7 **行车时间:** 20 分 途经站点:

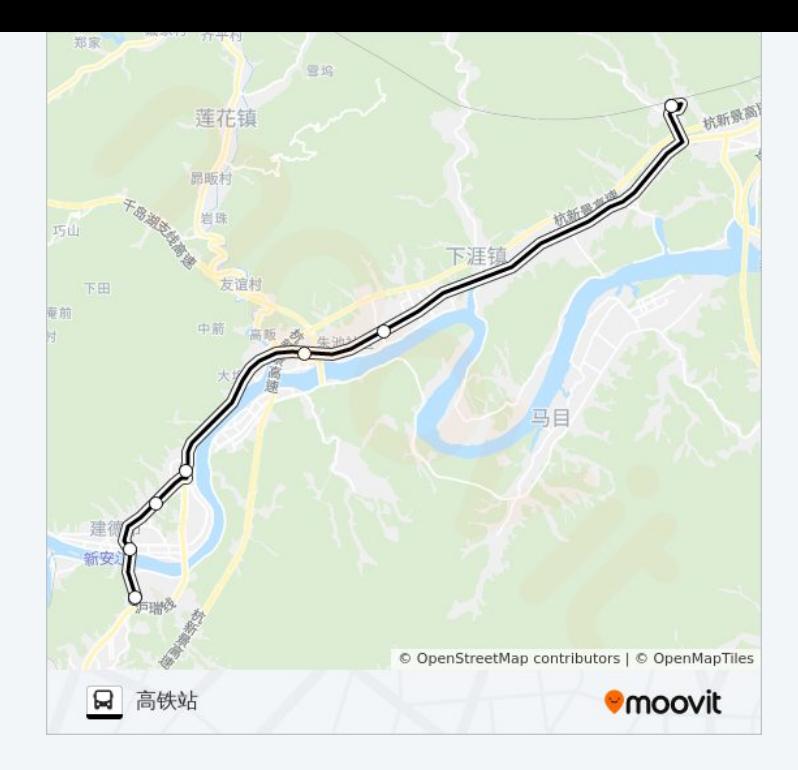

你可以在moovitapp.com下载公交建德202路的PDF时间表和线路图。使用 Moovit[应用程式](https://moovitapp.com/hangzhou___%E6%9D%AD%E5%B7%9E-5015/lines/%E5%BB%BA%E5%BE%B7202%E8%B7%AF/70209170/6038609/zh-cn?ref=2&poiType=line&customerId=4908&af_sub8=%2Findex%2Fzh-cn%2Fline-pdf-Hangzhou___%25E6%259D%25AD%25E5%25B7%259E-5015-2790925-70209170&utm_source=line_pdf&utm_medium=organic&utm_term=%E5%8D%97%E7%AB%99)查询杭州的实时公交、列车时刻表以及公共交通出行指南。

关于[Moovit](https://editor.moovitapp.com/web/community?campaign=line_pdf&utm_source=line_pdf&utm_medium=organic&utm_term=%E5%8D%97%E7%AB%99&lang=en) · MaaS[解决方案](https://moovit.com/maas-solutions/?utm_source=line_pdf&utm_medium=organic&utm_term=%E5%8D%97%E7%AB%99) · [城市列表](https://moovitapp.com/index/zh-cn/%E5%85%AC%E5%85%B1%E4%BA%A4%E9%80%9A-countries?utm_source=line_pdf&utm_medium=organic&utm_term=%E5%8D%97%E7%AB%99) · Moovit社区

© 2024 Moovit - 保留所有权利

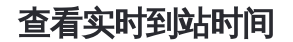

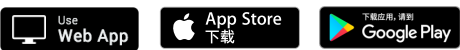